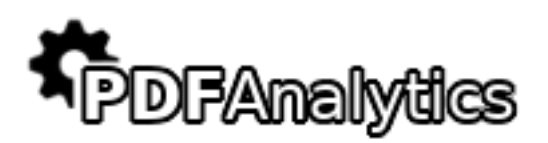

# **PDF Analytics Client API Documentation**

*Release 1.0.6*

**PDF Analytics**

**Dec 13, 2017**

# Contents

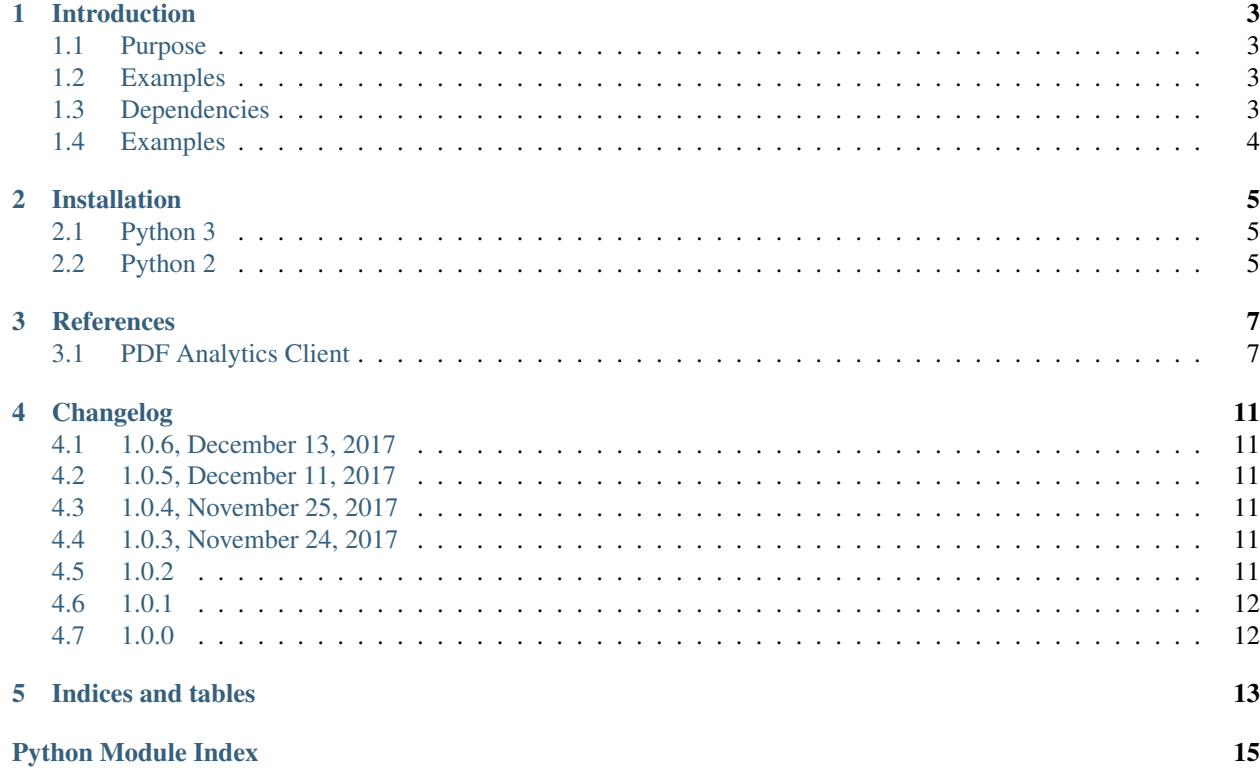

PDFAnalytics is a web service which lets you use to verify PDF content for free.

This python-pdf-analytics-client library allows you to automate most common PDFAnalytics operations using Python 2 or Python 3.

python-pdf-analytics-client can be installed from the pip tool or downloaded from PyPI: [https://pypi.python.org/](https://pypi.python.org/pypi/python-pdf-analytics-client) [pypi/python-pdf-analytics-client](https://pypi.python.org/pypi/python-pdf-analytics-client)

The source is available on: <https://github.com/pdf-analytics/python-pdf-analytics-client>

Contents:

# Introduction

### <span id="page-6-1"></span><span id="page-6-0"></span>**1.1 Purpose**

The purpose of python-pdf-analytics-client is to provide a library that would help you to automate most common PDFAnalytics using its REST API.

python-pdf-analytics-client can verify :

- *textural content*, like text, font style, its location (using coordinates and page number)
- *image content* based on a locally stored image (pixel-by-pixel comparison), its actual size and location in the PDF
- *pdf-to-pdf* comparison, compare an uploaded PDF with a local one pixel-by-pixel, page-by-page

### <span id="page-6-2"></span>**1.2 Examples**

This example asserts there is the *figure.png* image on page 4 inside the *demo.pdf* PDF file.

```
>>> from pdf_analytics_client import APIClient
>>> server = APIClient(token='my_token')
>>> pdf_job = server.create_job(local_file='/Users/tester/demo.pdf')
>>> pdf_job.verify_image(local_img='/Users/tester/figure.png', top=24, left=64,
\rightarrowpage=4)
```
### <span id="page-6-3"></span>**1.3 Dependencies**

python-pdf-analytics-client has only one dependency [python-requests](http://docs.python-requests.org/en/master/user/install/) . All the dependencies shall be installed automatically when you will install the python-pdf-analytics-client module with pip.

# <span id="page-7-0"></span>**1.4 Examples**

You may find the examples at the GitHub repository : [https://github.com/pdf-analytics/python-pdf-analytics-client/](https://github.com/pdf-analytics/python-pdf-analytics-client/tree/master/examples) [tree/master/examples](https://github.com/pdf-analytics/python-pdf-analytics-client/tree/master/examples)

To run the examples you need to have registered to the site pdf-analytics and to get your token number.

To run the examples:

```
$ cd examples
# Install the dependecies
$ pip install -r requirements_examples
# Run the examples
$ behave -D token=<your_token_id>
```
# Installation

## <span id="page-8-1"></span><span id="page-8-0"></span>**2.1 Python 3**

To install python-pdf-analytics-client, install the python-pdf-analytics-client package from PyPI and dependencies.

On Windows, this is:

C:\Python36\pip.exe install python-pdf-analytics-client

(Though you may have a different version of Python installed other than 3.6)

On OS X, this is:

pip3 install python-pdf-analytics-client

On Linux, this is:

pip install python-pdf-analytics-client

## <span id="page-8-2"></span>**2.2 Python 2**

To install python-pdf-analytics-client, install the python-pdf-analytics-client package from PyPI and dependencies.

On Windows, this is:

C:\Python27\pip.exe install python-pdf-analytics-client

(Though you may have a different version of Python installed other than 2.7)

On OS X, this is:

```
pip install python-pdf-analytics-client
```
On Linux, this is:

pip install python-pdf-analytics-client

python-pdf-analytics-client will try to install the only dependency i.e. the python-requests library. This happens when pip installs python-pdf-analytics-client.

### <span id="page-10-2"></span>**References**

<span id="page-10-3"></span><span id="page-10-0"></span>This is a quickstart reference to using PyPDFAnalyticsClient.

## <span id="page-10-1"></span>**3.1 PDF Analytics Client**

The PDF Analytics Client is a high level module that enables the verification of the images and text of a local PDF file.

class api\_client.**APIClient**(*token*, *url=u'https://pdf-analytics.com/api/'*) Main API client class

**create\_job**(*local\_file*, *wait\_to\_complete=True*) Create a PDF analysis job

Parameters

- **local\_file** the path of the local PDF file that needs to be uploaded to the server for the analysis
- **wait\_to\_complete** wait for the PDF analysis to complete. Default value is True.

Returns The JobClass object,

#### **get\_account\_details**()

Get my account details

Returns a dictionary object with the user's account details { 'max\_pdf\_size\_mb': 3, 'daily\_max\_count': 10, 'today\_remaining': 4, }

**get\_job**(*job\_id*)

Get PDF analysis job

Parameters **job\_id** – the PDF analysis job ID

Returns The JobClass object,

#### <span id="page-11-0"></span>class api\_client.**JobClass**(*id*, *client*)

Basic PDF analysis Job class

```
get_item(left, top, page, type=u'any')
     Get any item from the PDF (TODO: get figure)
```
#### Parameters

- **left** Distance from the *left* of the page in *points*. Accepts single integer. e.g. 150
- **top** Distance from the *top* of the page in *points*. Accepts single integer. e.g 200
- **page** Number of page, e.g. 4
- **type** Type of the the item.

Returns A JSON object with the item's information

#### **get\_metadata**()

Get the metadata of the PDF

Returns A JSON object with the metadata of the PDF

#### **get\_status**()

Get the status of the PDF analysis

Returns The analysis status as string. The string can be "In progress", "Error" or "Complete"

#### Return type str

**verify\_image**(*path*, *left*, *top*, *page*, *compare\_method=u'pbp'*, *tolerance=0.0*) Verify a local image file exists in the PDF

#### Parameters

- **path** The absolute or relative path of the locally stored image e.g. '/User/tester/apple.png'
- **left** Distance from the *left* of the page in *points*. Accepts single integer. e.g. 150
- **top** Distance from the *top* of the page in *points*. Accepts single integer. e.g 200
- **page** Number of page, e.g. an integer 4 or a string 'all', 'last', '1-4'
- **compare\_method** Image comparison method
- **tolerance** Comparison tolerance. Default value 0.0. Example: 0.02
- Returns If the request is successful it returns 200. If it is not successful it returns the error message.

#### Return type JSON

**verify\_pdf**(*path*, *excluded\_areas=u''*, *tolerance=0.0*) Verify a local PDF file with the uploaded job's PDF

#### Parameters

- **path** The absolute or relative path of the locally stored PDF ilfe e.g. '/User/tester/report.pdf'
- **excluded\_areas** Excluded areas. List field. Example : [ {'left':146, 'top':452, 'width':97, 'height':13,'page':2}, {'left': 414, 'top': 747, 'width': 45, 'height': 16, 'page': 'all'},]
- **tolerance** Comparison tolerance. Default value 0.0. Example: 0.02

<span id="page-12-0"></span>Returns If the request is successful it returns 200. If it is not successful it returns the error message.

#### Return type JSON

**verify\_text**(*text*, *left*, *top*, *page*, *method=u'contains'*) Verify a text exists in the PDF

#### Parameters

- **text** The expected textural content. Accepts string. e.g. 'This is the expected text'
- **left** Distance from the *left* of the page in *points*. Accepts single integer. e.g. 150
- **top** Distance from the *top* of the page in *points*. Accepts single integer. e.g 200
- **page** Number of page, e.g. an integer 4 or a string 'all', 'last', '1-4'
- **method** Text comparison method

Returns If the request is successful it returns 200. If it is not successful it returns the error message.

#### **wait\_analysis\_to\_complete**()

Wait for the PDF analysis to complete

After you submit the PDF to PDF Analytics website, the takes some seconds until it is ready to be used for verification.

Returns If the analysis is completed and returns *True* else if in 20 seconds the job is not complete, returns *False*

Return type bool

# Changelog

<span id="page-14-0"></span>This document will track major changes in the project.

# <span id="page-14-1"></span>**4.1 1.0.6, December 13, 2017**

• Add requests as dependency

# <span id="page-14-2"></span>**4.2 1.0.5, December 11, 2017**

• Fix ModuleNotFoundError

### <span id="page-14-3"></span>**4.3 1.0.4, November 25, 2017**

- Fix the documentation
- Add logo to the documentation

# <span id="page-14-4"></span>**4.4 1.0.3, November 24, 2017**

• Add Python 3 support

## <span id="page-14-5"></span>**4.5 1.0.2**

• Add Categories and keywords in pip / setup

# <span id="page-15-0"></span>**4.6 1.0.1**

- Fix the SSL cert verification
- Fix the documentation
- Cosmetic changes to the python-behave examples

# <span id="page-15-1"></span>**4.7 1.0.0**

• First release

Indices and tables

- <span id="page-16-0"></span>• genindex
- modindex
- search

Python Module Index

<span id="page-18-0"></span>a

api\_client, [7](#page-10-2)

# Index

# A

api\_client (module), [7](#page-10-3) APIClient (class in api\_client), [7](#page-10-3)

## C

create\_job() (api\_client.APIClient method), [7](#page-10-3)

# G

get\_account\_details() (api\_client.APIClient method), [7](#page-10-3) get\_item() (api\_client.JobClass method), [8](#page-11-0) get\_job() (api\_client.APIClient method), [7](#page-10-3) get\_metadata() (api\_client.JobClass method), [8](#page-11-0) get\_status() (api\_client.JobClass method), [8](#page-11-0)

### J

JobClass (class in api\_client), [7](#page-10-3)

### V

verify\_image() (api\_client.JobClass method), [8](#page-11-0) verify\_pdf() (api\_client.JobClass method), [8](#page-11-0) verify\_text() (api\_client.JobClass method), [9](#page-12-0)

### W

wait\_analysis\_to\_complete() (api\_client.JobClass method), [9](#page-12-0)